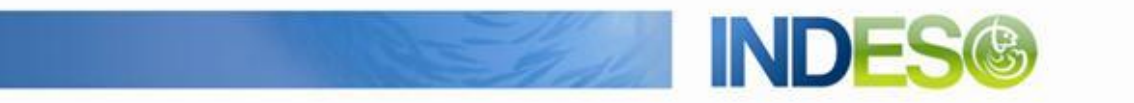

INDESO

# Product User Manual – Radar 1

Reference: IN-WP6.2-PUM-300 Nomenclature: -Issue: 1. 0 Date: Sep. 4, 15

CLS (siège) 8-10 rue Hermès Parc technologique du Canal 31520 Ramonville Saint-Agne FRANCE

Tél.: +33 (0)5 61 39 47 00 Fax: +33 (0)5 61 75 10 14  $\textsf{M\'el.}: \textsf{info@cls.fr}$ Web : www.cls.fr

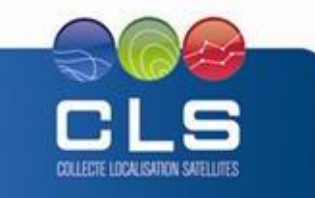

Avenue La Pérouse 29280 Plouzané FRANCE

CLS Brest Le Ponant Tél.: +33 (0)2 98 05 76 80 Fax: +33 (0)2 98 05 76 90

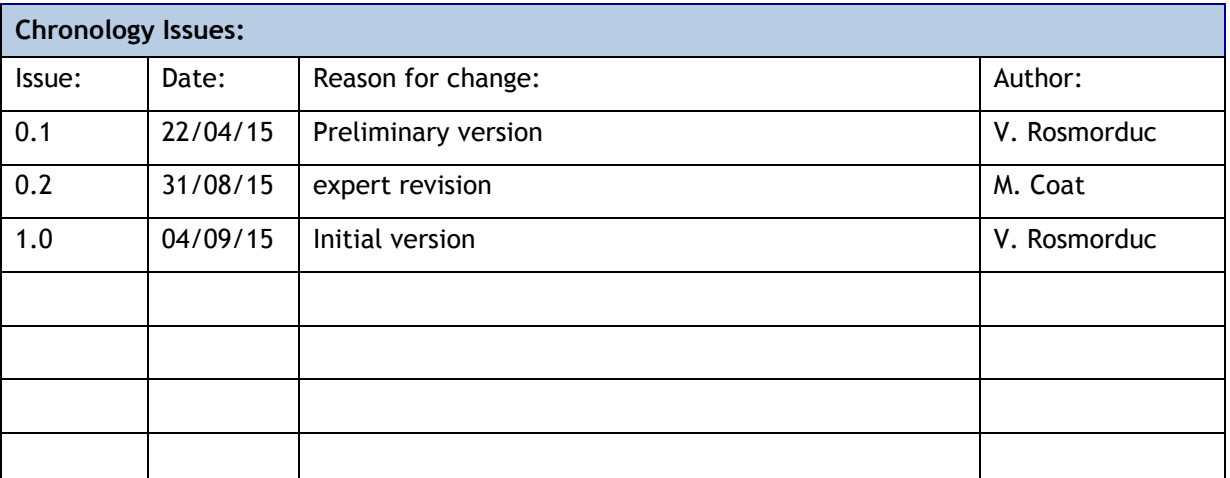

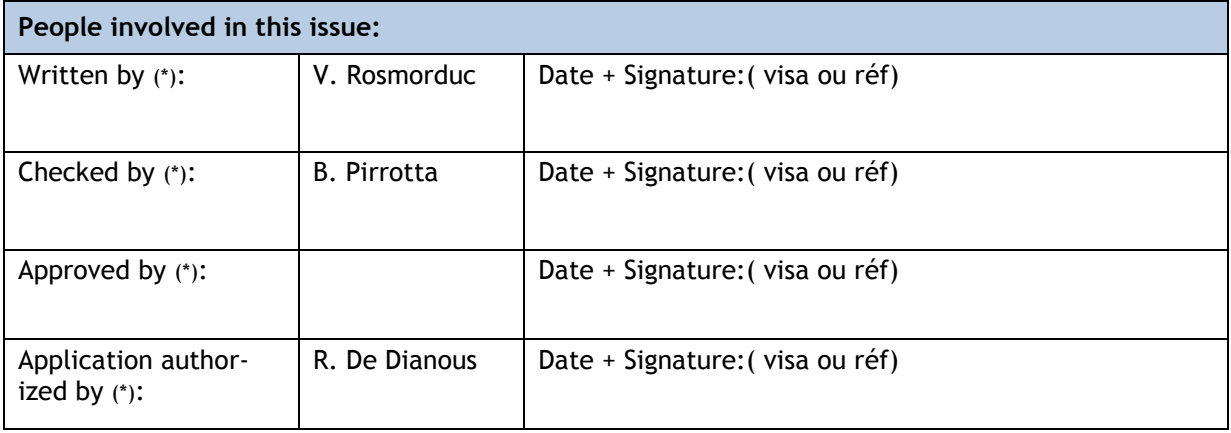

*\*In the opposite box: Last and First name of the person + company if different from CLS*

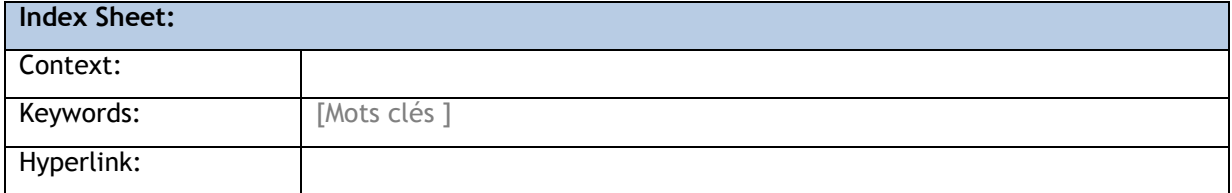

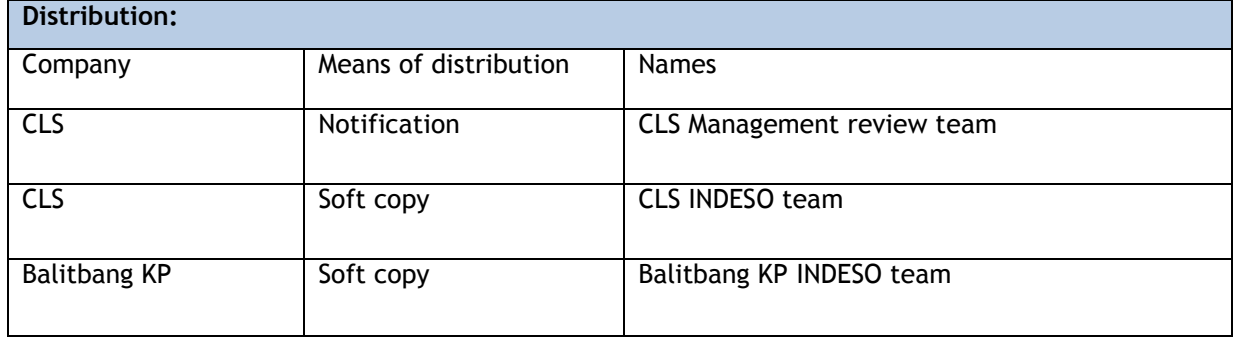

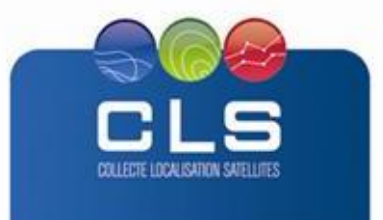

Proprietary information: no part of this document may be reproduced, divulged or used in any form without prior permission from CLS.

**INDES** 

**INDE** 

# **List of Contents**

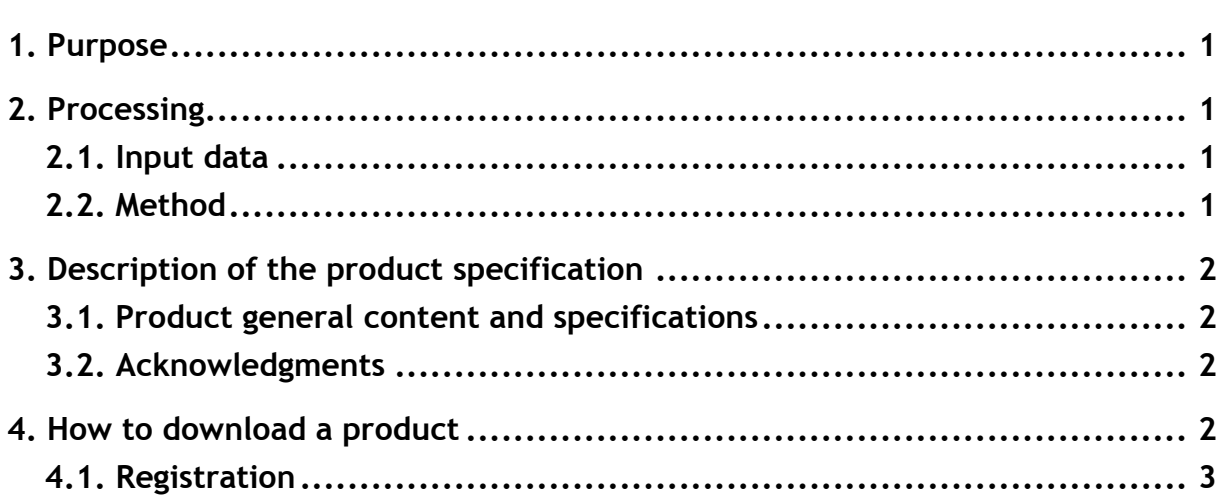

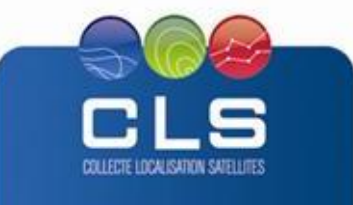

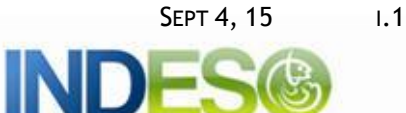

## <span id="page-3-0"></span>**1. PURPOSE**

This document presents the information needed by users for the **radar 1** products provided in the frame of the Indeso project.

This document is organized as follows:

- Chapter 2; processing: input data and method applied.
- Chapter 3; the product description, with the different files provided, the nomenclature
- Chapter 4; how to download products.

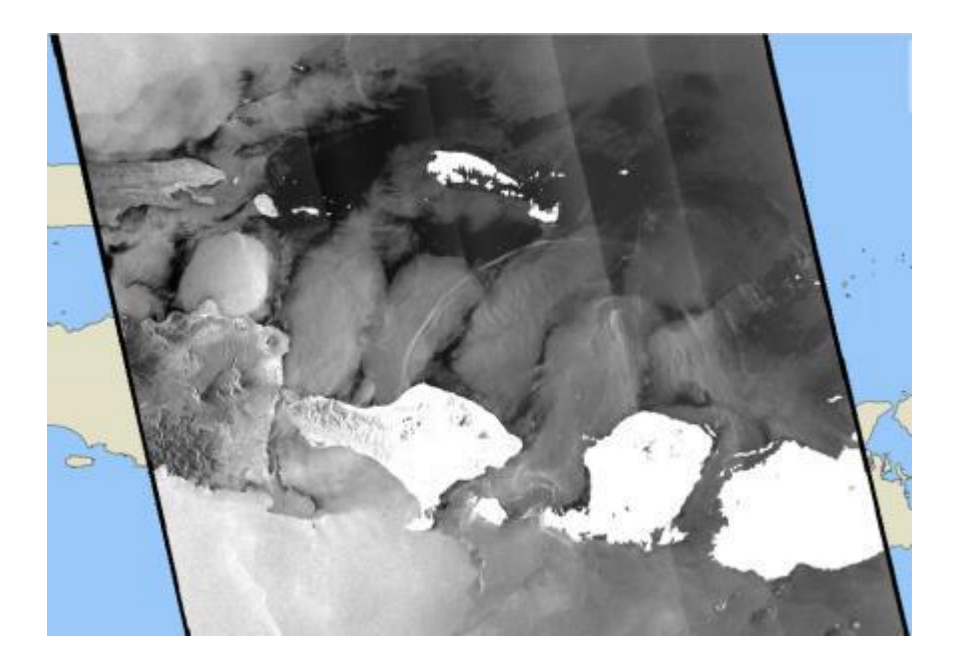

## <span id="page-3-1"></span>**2. PROCESSING**

The level-1 Radar product is the image generated from the satellite signal.

## <span id="page-3-2"></span>**2.1. INPUT DATA**

Images are taken from Radarsat-2 satellite.

## <span id="page-3-3"></span>**2.2. METHOD**

The Radar level 1 data are produced from the Radar level 0 raw data by the Radar Terminal. Raw data corrections, sensor-specific corrections and SAR focusing to transform raw SAR data into georeferenced imagery are applied.

Radar level data are georeferenced as well as radiometrically and geometrically corrected highprecision digital imagery products.

The Radar level 1 data has to be further processed or analyzed to retrieve value-added products such as pollution at sea, vessels and wind field.

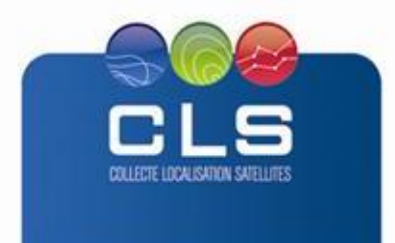

## <span id="page-4-0"></span>**3. DESCRIPTION OF THE PRODUCT SPECIFICATION**

## <span id="page-4-1"></span>**3.1. PRODUCT GENERAL CONTENT AND SPECIFICATIONS**

The products and datasets are available for a given user depending on the user profile.

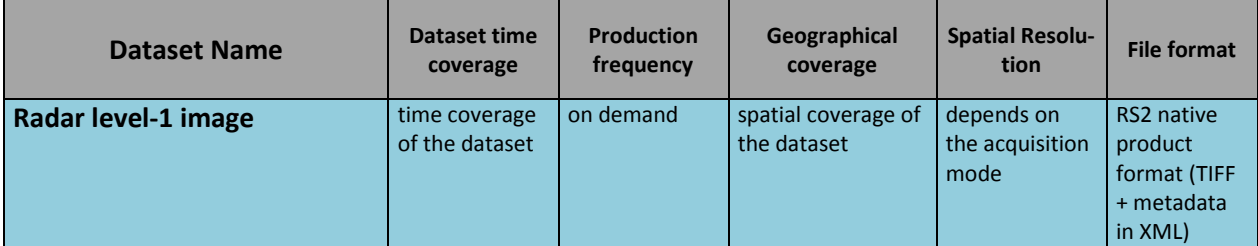

#### **Table 1: Radar level 1 datasets**

#### <span id="page-4-2"></span>**3.2. ACKNOWLEDGMENTS**

Original INDESO Products - or Value Added Products or Derivative Works developed from INDESO Products including pictures - shall include the following credit conspicuously displayed and written in full:

"© INDESO, 2013, a system implemented by CLS for Balitbang KP, all rights reserved".

(b) In case of any publication, the Licensees will ensure credit INDESO in the following manner:

"© INDESO, 2013, a system implemented by CLS for Balitbang KP, all rights reserved".

#### <span id="page-4-3"></span>**4. HOW TO DOWNLOAD A PRODUCT**

The radar product is available for visualization on Maestro INDESO web interface. The selection can be done by date, time, and technical parameters.

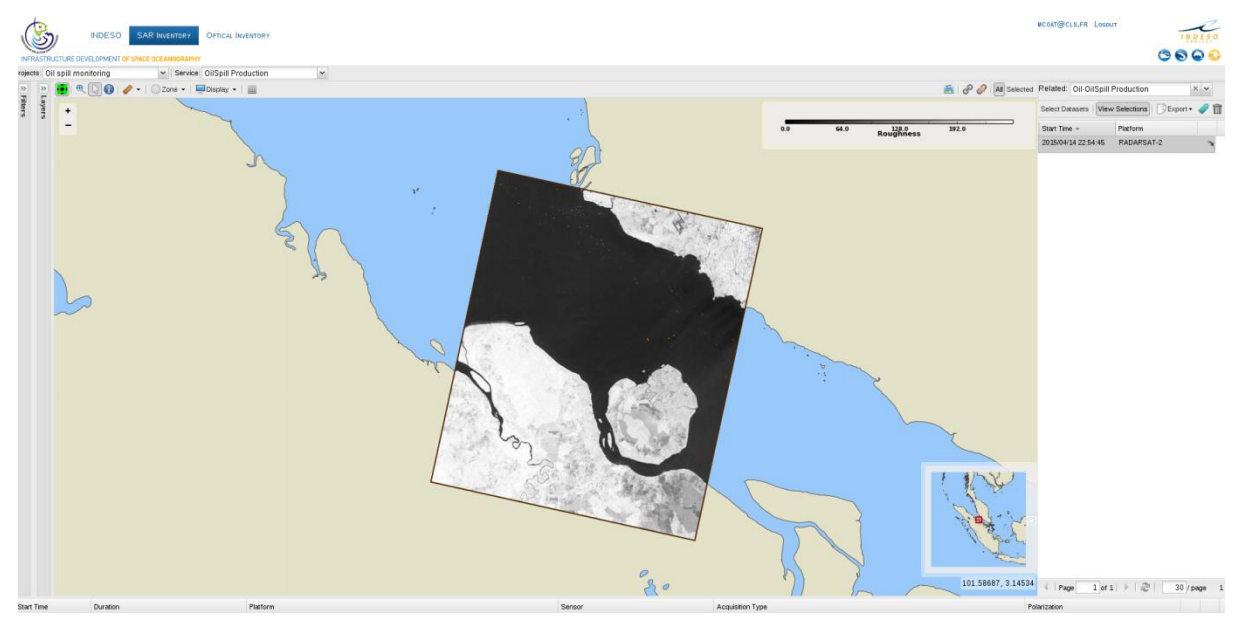

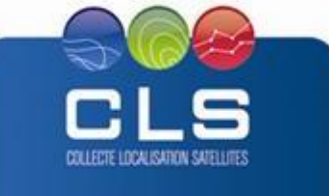

**IND** 

# <span id="page-5-0"></span>**4.1. REGISTRATION**

To access data, registration is required. During registration process, the user shall accept using licenses for the use of INDESO products and services.

License shall include:

- Data use conditions,
- Legal and contractual clauses

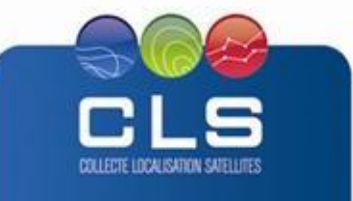